UNIVERSIDADE FEDERAL DE SANTA MARIA CENTRO DE CIÊNCIAS NATURAIS E EXATAS PROGRAMA DE POS-GRADUAÇÃO EM ALGUM CURSO

Fulano de Tal

# **TÍTULO DO TRABALHO EM PORTUGUÊS COM NO MÁXIMO TRÊS LINHAS**

Santa Maria, RS 2011

**Fulano de Tal**

## **TÍTULO DO TRABALHO EM PORTUGUÊS COM NO MÁXIMO TRÊS LINHAS**

Tese de Doutorado apresentada ao Programa de Pós-Graduação em Algum Curso, Área de Concentração em Área de concentração do CNPq, da Universidade Federal de Santa Maria (UFSM, RS), como requisito parcial para obtenção do grau de **Doutor em Algum Curso**. Defesa realizada por videoconferência.

ORIENTADOR: Prof. João da Silva

COORIENTADORA: Prof.ª Maria da Costa

Santa Maria, RS 2011

Endereço: Rua das abobrinhas, n. 666

Fone (0xx) 11 2222 3333; Fax (0xx) 11 2222 3333; End. Eletr.: lalala@uhul.com

<sup>©2011</sup>

Todos os direitos autorais reservados a Fulano de Tal. A reprodução de partes ou do todo deste trabalho só poderá ser feita mediante a citação da fonte.

#### **ERRATA**

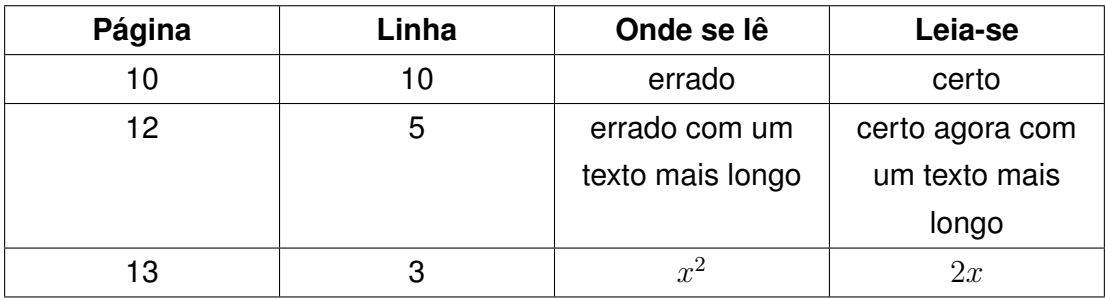

**Fulano de Tal**

## **TÍTULO DO TRABALHO EM PORTUGUÊS COM NO MÁXIMO TRÊS LINHAS**

Tese de Doutorado apresentada ao Programa de Pós-Graduação em Algum Curso, Área de Concentração em Área de concentração do CNPq, da Universidade Federal de Santa Maria (UFSM, RS), como requisito parcial para obtenção do grau de **Doutor em Algum Curso**.

**Aprovado em 15 de dezembro de 2011:**

**João da Silva, Dr. (AAAA)** (Presidente/Orientador)

**Maria da Costa, Dra. (AAAA)** (Coorientadora)

**Banca Um, Dr. (AAAA) (videoconferência)**

**Banca Dois, Dr. (BBBB)**

Santa Maria, RS 2011

## **RESUMO**

# **TÍTULO DO TRABALHO EM PORTUGUÊS COM NO MÁXIMO TRÊS LINHAS**

## AUTOR: Fulano de Tal ORIENTADOR: João da Silva COORIENTADORA: Maria da Costa

Escreva seu resumo aqui! Você pode digitá-lo diretamente neste arquivo ou usar o comando input. O resumo deve ter apenas uma página, desde o cabeçalho até as palavras chave. Caso seu resumo seja maior, use comandos para diminuir espaçamento e fonte (até um mínimo de 10pt) no texto. Você pode reduzir o espaçamento do texto removendo comentário da primeira linha deste campo: comando singlespacing. Segundo a MDT, é preciso que os resumos tenham, no máximo, 250 palavras para trabalhos de conclusão de curso de graduação, pós-graduação e iniciação científica e até 500 palavras para dissertações e teses.

**Palavras-chave:** Palavra Chave 1. Palavra 2. Palavra 3. (...)

## **ABSTRACT**

# **TÍTULO DO TRABALHO EM INGLÊS COM NO MÁXIMO TRÊS LINHAS**

AUTHOR: Fulano de Tal ADVISOR: João da Silva CO-ADVISOR: Maria da Costa

Write your abstract here! As recomendações do resumo também se aplicam ao abstract.

**Keywords:** Keyword 1. Keyword 2. Keyword 3. (...)

## **LISTA DE FIGURAS**

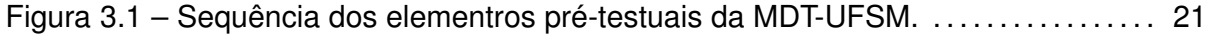

## **LISTA DE GRÁFICOS**

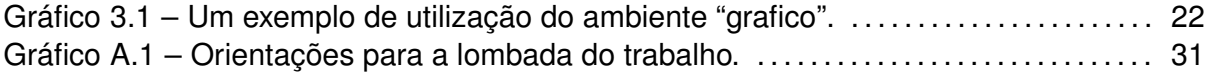

# **LISTA DE ILUSTRAÇÕES**

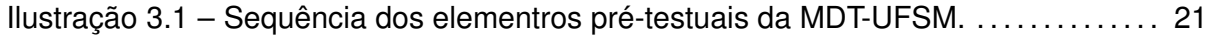

### **LISTA DE TABELAS**

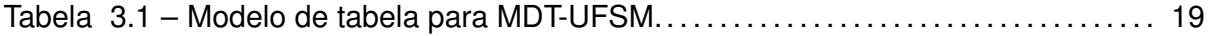

### **LISTA DE QUADROS**

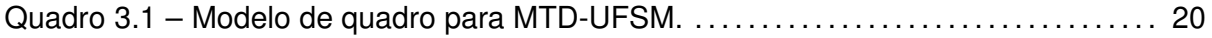

#### **LISTA DE ABREVIATURAS E SIGLAS**

- *SIGLA*1 Nome Completo da Sigla 1
- *SIGLA*2 Nome Completo da Sigla 2
- *SIGLAMAX* Nome Completo da Sigla MAX

## **LISTA DE SÍMBOLOS**

- *u<sup>∗</sup>* Escala de velocidade de fricção
- *w<sup>∗</sup>* Escala de velocidade convectiva
- $(Re)^2$ Maior simbolo da lista

## **SUMÁRIO**

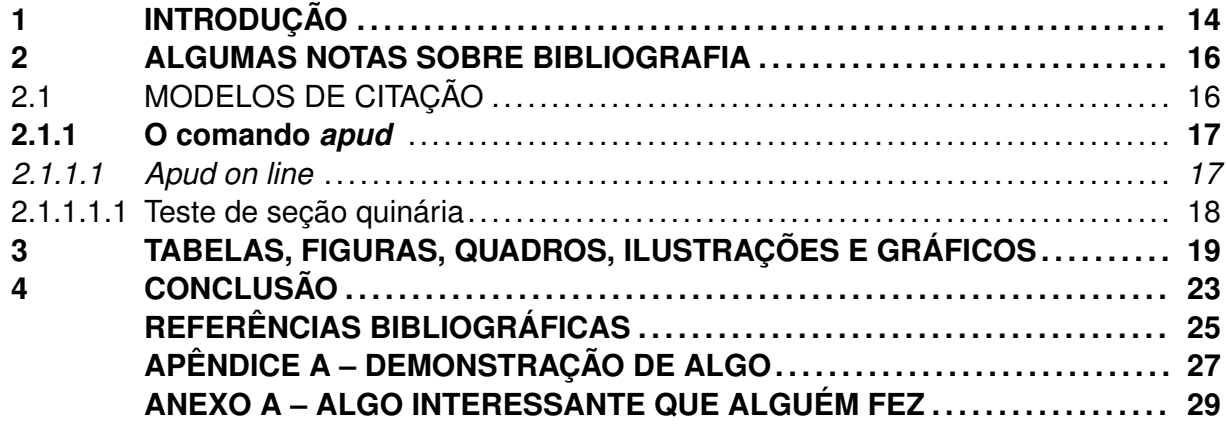

#### <span id="page-15-0"></span>**1 INTRODUÇÃO**

Insira aqui a introdução!!!

Lorem ipsum dolor sit amet, consectetuer adipiscing elit. Ut purus elit, vestibulum ut, placerat ac, adipiscing vitae, felis. Curabitur dictum gravida mauris. Nam arcu libero, nonummy eget, consectetuer id, vulputate a, magna. Donec vehicula augue eu neque. Pellentesque habitant morbi tristique senectus et netus et malesuada fames ac turpis egestas. Mauris ut leo. Cras viverra metus rhoncus sem. Nulla et lectus vestibulum urna fringilla ultrices. Phasellus eu tellus sit amet tortor gravida placerat. Integer sapien est, iaculis in, pretium quis, viverra ac, nunc. Praesent eget sem vel leo ultrices bibendum. Aenean faucibus. Morbi dolor nulla, malesuada eu, pulvinar at, mollis ac, nulla. Curabitur auctor semper nulla. Donec varius orci eget risus. Duis nibh mi, congue eu, accumsan eleifend, sagittis quis, diam. Duis eget orci sit amet orci dignissim rutrum.

Nam dui ligula, fringilla a, euismod sodales, sollicitudin vel, wisi. Morbi auctor lorem non justo. Nam lacus libero, pretium at, lobortis vitae, ultricies et, tellus. Donec aliquet, tortor sed accumsan bibendum, erat ligula aliquet magna, vitae ornare odio metus a mi. Morbi ac orci et nisl hendrerit mollis. Suspendisse ut massa. Cras nec ante. Pellentesque a nulla. Cum sociis natoque penatibus et magnis dis parturient montes, nascetur ridiculus mus. Aliquam tincidunt urna. Nulla ullamcorper vestibulum turpis. Pellentesque cursus luctus mauris.

Nulla malesuada porttitor diam. Donec felis erat, congue non, volutpat at, tincidunt tristique, libero. Vivamus viverra fermentum felis. Donec nonummy pellentesque ante. Phasellus adipiscing semper elit. Proin fermentum massa ac quam. Sed diam turpis, molestie vitae, placerat a, molestie nec, leo. Maecenas lacinia. Nam ipsum ligula, eleifend at, accumsan nec, suscipit a, ipsum. Morbi blandit ligula feugiat magna. Nunc eleifend consequat lorem. Sed lacinia nulla vitae enim. Pellentesque tincidunt purus vel magna. Integer non enim. Praesent euismod nunc eu purus. Donec bibendum quam in tellus. Nullam cursus pulvinar lectus. Donec et mi. Nam vulputate metus eu enim. Vestibulum pellentesque felis eu massa.

Quisque ullamcorper placerat ipsum. Cras nibh. Morbi vel justo vitae lacus tincidunt ultrices. Lorem ipsum dolor sit amet, consectetuer adipiscing elit. In hac habitasse platea dictumst. Integer tempus convallis augue. Etiam facilisis. Nunc elementum fermentum wisi. Aenean placerat. Ut imperdiet, enim sed gravida sollicitudin, felis odio placerat quam, ac pulvinar elit purus eget enim. Nunc vitae tortor. Proin tempus nibh sit amet nisl. Vivamus quis tortor vitae risus porta vehicula.

Fusce mauris. Vestibulum luctus nibh at lectus. Sed bibendum, nulla a faucibus semper, leo velit ultricies tellus, ac venenatis arcu wisi vel nisl. Vestibulum diam. Aliquam pellentesque, augue quis sagittis posuere, turpis lacus congue quam, in hendrerit risus eros

eget felis. Maecenas eget erat in sapien mattis porttitor. Vestibulum porttitor. Nulla facilisi. Sed a turpis eu lacus commodo facilisis. Morbi fringilla, wisi in dignissim interdum, justo lectus sagittis dui, et vehicula libero dui cursus dui. Mauris tempor ligula sed lacus. Duis cursus enim ut augue. Cras ac magna. Cras nulla. Nulla egestas. Curabitur a leo. Quisque egestas wisi eget nunc. Nam feugiat lacus vel est. Curabitur consectetuer.

#### **2 ALGUMAS NOTAS SOBRE BIBLIOGRAFIA**

<span id="page-17-0"></span>O arquivo *referencias.bib* é o nome padrão das referências para este modelo. Para alterá-lo modifique o argumento entre chaves na definição de bibliografia.

#### 2.1 MODELOS DE CITAÇÃO

<span id="page-17-1"></span>No arquivo modelo de referências, também existem alguns exemplos de diferentes classes de citações. Todas elas podem ser usadas com o *\cite{label}* ou *\citeonline{label}*, dependendo da forma de citação<sup>1</sup>.

Além disso, pode-se incluir obras na bibliografia que nortearam o trabalho mesmo que elas não apareçam diretamente no texto, utilizando o comando *\nocite{label}*. Além disso, pode-se citar vários trabal[ho](#page-17-2)s em conjunto, por exemplo:

*\cite{label*1*, label*2*, label*3*, ...}*

Os ventos do norte não movem moinhos \cite{tcc:mintegui2014, diss:anabor2004, tese:anabor2008, livro:halliday28ed, livro:fedorova:v1, site:amsglo:fog}.

Os ventos do norte<sup>2</sup> não movem moinhos (MINTEGUI, 2014; ANABOR, 2004; ANA-BOR, 2008; HALLIDAY; RESNICK; WALKER, 2008; FEDOROVA, 1999; AMERICAN ME-TEOROLOGICAL SOCIETY, 2015).

*[\](#page-26-0)c[iteonl](#page-26-0)ine{label*1*, label*2*, label*3*, ...}*

Segundo \citeonline{cap:livro:djuric1994, livro:aris1989, livro:cotton1989, cap:livro:wyngaard1981, livro:fedorova:v1, artigo:fujita1981,puhalesBLT2010,artigo:janjic2002, cbmet:anabor2012,site:wrfhome}, os ventos do norte não movem moinhos.

Segundo Djurić (1994), Aris (1989), Cotton e Anthes (1989), Wyngaard (1981), Fedorova (1999), Fujita (1981), Puhales et al. (2010), Janjic´ (2002), Anabor e Ferreira (2012), MMM–UCAR (2015), os ventos<sup>3</sup> do norte não movem moinhos.

<sup>&</sup>lt;sup>1</sup>Este é um teste [de nota](#page-26-1) de rodapé

<sup>&</sup>lt;sup>2</sup>[Este](#page-26-2) [é um te](#page-26-2)s[te de nota de ro](#page-26-3)[dapé](#page-26-4)

<span id="page-17-3"></span><span id="page-17-2"></span><sup>&</sup>lt;sup>3</sup>[Este é um teste de n](#page-26-5)ota de rodap[é](#page-17-3)

OBS: Trabalhos com mais de três autores aparecerão com a abreviatura "et al" no corpo do texto, porém todos os nomes da bibliografia (norma da UFSM que é definida nas opões do abntcite nas definições do arquivo).

#### **2.1.1 O comando** *apud*

<span id="page-18-0"></span>A citação *apud* ocorre quando você cita algum autor através de outra obra, sem ter consultado-a propriamente. Neste caso a citação é feita da seguinte forma:

*\apud{material*\_*citado*\_*no*\_*material*\_*lido}{material*\_*lido}*

Sobre a circulação geral da atmosfera pode-se dizer que os ventos do norte não movem moinhos \apud{apud:richardson1922}{livro:monin:v1}.

Sobre a circulação geral da atmosfera pode-se dizer que os ventos do nortenão movem moinhos (RICHARDSON, 1922 apud MONIN; YAGLOM, 2007).

Nesse caso, na bibliografia só consta[rá a obra consultada e nã](#page-26-6)o aquele referenciada pela obra. Para que isso ocorra naturalmente, a obra consultada deve ser incluída normalmente no arquivo referencias.bib enquanto a obra referenciada indiretamente deve ser incluída com a opção @hidden, conforme o modelo de referências<sup>4</sup>.

#### *2.1.1.1 Apud on line*

<span id="page-18-1"></span>O *apudonline* se aplica da mesma maneira que o *apud* descrito anteriormente. O termo *on line* é alusivo ao *\citeonline{label}* definido no abntex. Nesse caso a citação é feita da seguinte forma:

*\apudonline{material*\_*citado*\_*no*\_*material*\_*lido}{material*\_*lido}*

Segundo \apudonline{apud:richardson1922}{livro:monin:v1}, os ventos do norte não movem moinhos.

Segundo Richardson (1922 apud MONIN; YAGLOM, 2007), os ventos do norte não movem moinhos.

<sup>4</sup> Isto é um teste de nota de rodapé

## <span id="page-19-0"></span>2.1.1.1.1 Teste de seção quinária

Texto texto texto.

<span id="page-20-0"></span>Na MDT da UFSM há uma clara diferença entre tabelas e quadros, quanto a sua apresentação. Aqui, para inserir tabelas usa-se o ambiente tradicionalmente definido *table*. A partir deste modelo simples:

```
\begin{table}[ht]
\centering
\caption{Modelo de tabela para MDT-UFSM.}
\begin{tabular}{ c c c }
\hline
Abacate & Banana & Canela \\
\hline
21 & 34 & 56 \\
-3 & 245 & 23 \\
-25 & -0,57 & 2 \\
                \hline
                 \end{tabular}
\fonte{Adaptado de \citeonline{livro:halliday28ed}.}
\end{table}
```
resulta:

Tabela 3.1 – Modelo de tabela para MDT-UFSM.

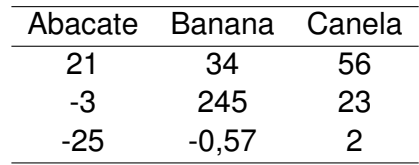

Fonte: Adaptado de Halliday, Resnick e Walker (2008).

Note que, adicionalmente, foi definido um comando novo: "fonte". Ele serve para indicar a fonte da [tabela quando necessário,](#page-26-7) mas também pode ser usado em outros ambientes.

Para inserir quadros foi criado um novo ambiente: "quadro". O ambiente "quadro" deve ser usado de forma semelhante a tabela, como o ambiente tabular. Contudo, neste caso, as linhas verticais e horizontais estão sempre presentes. Um exemplo simples é o seguinte:

\begin{quadro}

```
\caption{Modelo de quadro para MTD-UFSM.}
\centering
\begin{tabular}{| c |c |c }
\hline
Abacate & Banana & Canela \\
\hline
21 & 34 & 56 \\
\hline
-3 & 245 & 23 \\
\hline
-25 & -0,57 & 2 \\
\hline
\end{tabular}
\fonte{Adaptado de \citeonline{livro:halliday28ed}.}
\end{quadro}
```
resultando:

Quadro 3.1 – Modelo de quadro para MTD-UFSM.

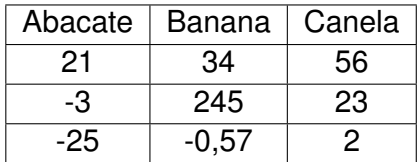

Fonte: Adaptado de Halliday, Resnick e Walker (2008).

Assim como para as tabelas, já está definida uma lista de quadros. Além disso, o comando "fonte" também p[ode ser usado aqui se](#page-26-7) [nece](#page-26-7)ssário. Vale lembrar que, na MDT-UFSM, as legendas para figuras, tabelas, quadros, ilustrações e gráficos devem ser inseridas no topo da(o) mesma(o). A fonte sempre embaixo.

As figuras devem ser inseridas com o ambiente padrão: *figure*. Veja um exemplo simples:

```
\begin{figure}[ht]
\caption{\label{exepretex}Sequência dos elementros pré-testuais da MDT-UFSM.}
\centering
\includegraphics[width=0.6\textwidth]{figuras/pretextuais.png}
\fonte{Adaptado de \citeonline{man:MDTUFSM2015}.}
    \end{figure}
```
Figura 3.1 – Sequência dos elementros pré-testuais da MDT-UFSM.

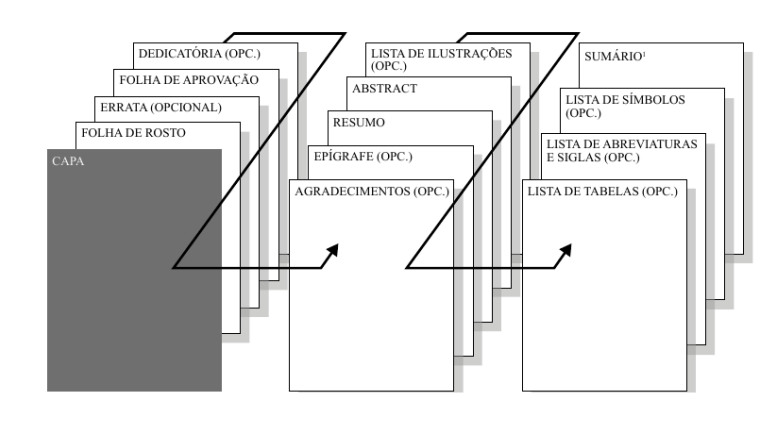

```
Fonte: Adaptado de UFSM-PRPGP (2015).
```
Para inserir ilustrações e gráficos, foram criados novos ambientes: "ilustracao" e "grafico". Estes a[mbientes são](#page-27-0) [seme](#page-27-0)lhantes ao ambiente "figure", porém geram sua própria lista. A seguir, exemplos da utilização nos novos ambientes.

```
\begin{ilustracao}[ht]
\caption{\label{exepretex1}Sequência dos elementros pré-testuais da MDT-UFSM}
                \centering
\includegraphics[width=0.6\textwidth]{figuras/pretextuais.png}
\fonte{Adaptado de \citeonline{man:MDTUFSM2015}.}
    \end{ilustracao}
```
Ilustração 3.1 – Sequência dos elementros pré-testuais da MDT-UFSM.

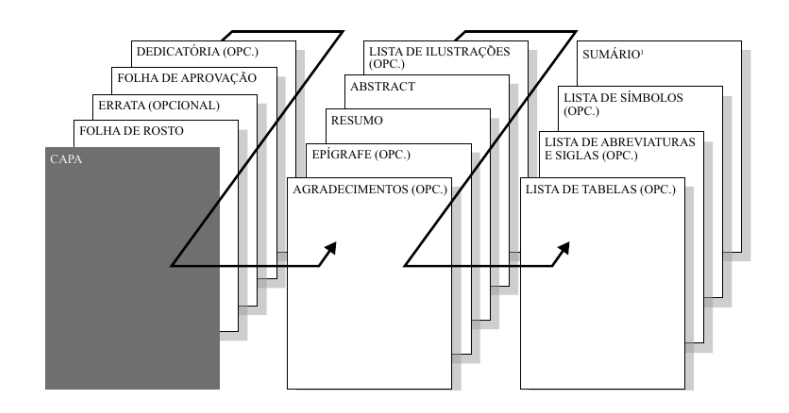

Fonte: Adaptado de UFSM-PRPGP (2015).

```
\begin{grafico}[ht]
```
\centering

\includegraphics[width=0.6\textwidth]{figuras/estrutura\_com.pdf}

\caption{\label{exepretex3} Um exemplo de utilização do ambiente ''grafico''.} \fonte{Próprio autor.} \end{grafico}

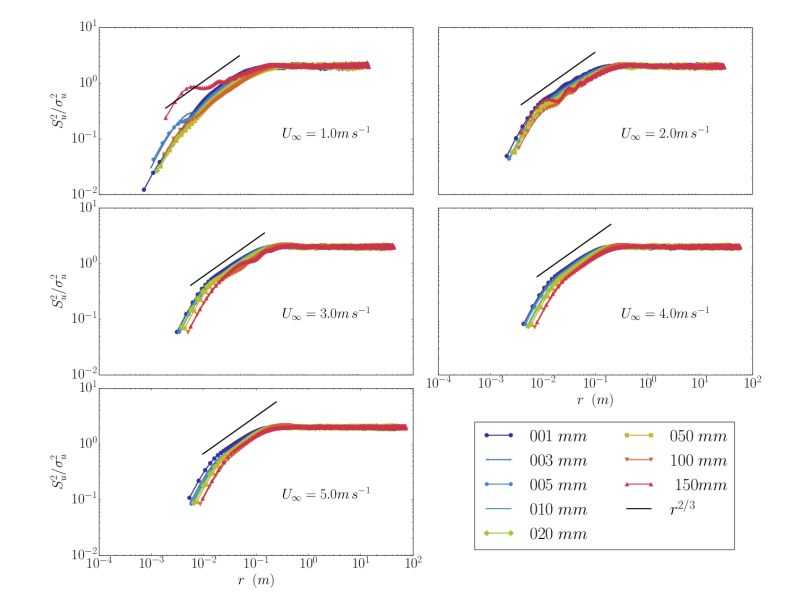

Gráfico 3.1 – Um exemplo de utilização do ambiente "grafico".

Fonte: Próprio autor.

#### <span id="page-24-0"></span>**4 CONCLUSÃO**

Conclusão do trabalho. Lorem ipsum dolor sit amet, consectetuer adipiscing elit. Ut purus elit, vestibulum ut, placerat ac, adipiscing vitae, felis. Curabitur dictum gravida mauris. Nam arcu libero, nonummy eget, consectetuer id, vulputate a, magna. Donec vehicula augue eu neque. Pellentesque habitant morbi tristique senectus et netus et malesuada fames ac turpis egestas. Mauris ut leo. Cras viverra metus rhoncus sem. Nulla et lectus vestibulum urna fringilla ultrices. Phasellus eu tellus sit amet tortor gravida placerat. Integer sapien est, iaculis in, pretium quis, viverra ac, nunc. Praesent eget sem vel leo ultrices bibendum. Aenean faucibus. Morbi dolor nulla, malesuada eu, pulvinar at, mollis ac, nulla. Curabitur auctor semper nulla. Donec varius orci eget risus. Duis nibh mi, congue eu, accumsan eleifend, sagittis quis, diam. Duis eget orci sit amet orci dignissim rutrum.

Nam dui ligula, fringilla a, euismod sodales, sollicitudin vel, wisi. Morbi auctor lorem non justo. Nam lacus libero, pretium at, lobortis vitae, ultricies et, tellus. Donec aliquet, tortor sed accumsan bibendum, erat ligula aliquet magna, vitae ornare odio metus a mi. Morbi ac orci et nisl hendrerit mollis. Suspendisse ut massa. Cras nec ante. Pellentesque a nulla. Cum sociis natoque penatibus et magnis dis parturient montes, nascetur ridiculus mus. Aliquam tincidunt urna. Nulla ullamcorper vestibulum turpis. Pellentesque cursus luctus mauris.

Nulla malesuada porttitor diam. Donec felis erat, congue non, volutpat at, tincidunt tristique, libero. Vivamus viverra fermentum felis. Donec nonummy pellentesque ante. Phasellus adipiscing semper elit. Proin fermentum massa ac quam. Sed diam turpis, molestie vitae, placerat a, molestie nec, leo. Maecenas lacinia. Nam ipsum ligula, eleifend at, accumsan nec, suscipit a, ipsum. Morbi blandit ligula feugiat magna. Nunc eleifend consequat lorem. Sed lacinia nulla vitae enim. Pellentesque tincidunt purus vel magna. Integer non enim. Praesent euismod nunc eu purus. Donec bibendum quam in tellus. Nullam cursus pulvinar lectus. Donec et mi. Nam vulputate metus eu enim. Vestibulum pellentesque felis eu massa.

Quisque ullamcorper placerat ipsum. Cras nibh. Morbi vel justo vitae lacus tincidunt ultrices. Lorem ipsum dolor sit amet, consectetuer adipiscing elit. In hac habitasse platea dictumst. Integer tempus convallis augue. Etiam facilisis. Nunc elementum fermentum wisi. Aenean placerat. Ut imperdiet, enim sed gravida sollicitudin, felis odio placerat quam, ac pulvinar elit purus eget enim. Nunc vitae tortor. Proin tempus nibh sit amet nisl. Vivamus quis tortor vitae risus porta vehicula.

Fusce mauris. Vestibulum luctus nibh at lectus. Sed bibendum, nulla a faucibus semper, leo velit ultricies tellus, ac venenatis arcu wisi vel nisl. Vestibulum diam. Aliquam pellentesque, augue quis sagittis posuere, turpis lacus congue quam, in hendrerit risus eros eget felis. Maecenas eget erat in sapien mattis porttitor. Vestibulum porttitor. Nulla facilisi. Sed a turpis eu lacus commodo facilisis. Morbi fringilla, wisi in dignissim interdum, justo lectus sagittis dui, et vehicula libero dui cursus dui. Mauris tempor ligula sed lacus. Duis cursus enim ut augue. Cras ac magna. Cras nulla. Nulla egestas. Curabitur a leo. Quisque egestas wisi eget nunc. Nam feugiat lacus vel est. Curabitur consectetuer.

AMERICAN METEOROLOGICAL SOCIETY. **Glossary of Meteorology**: Fog. Boston, 2015. Acessado em 06 abr 2015. Disponível em: <http://glossary.ametsoc.org/wiki/Fog>.

<span id="page-26-0"></span>ANABOR, V. **Análise descritiva dos distemas donvectivos de escala meso-***α* **através das imagens de satélite GOES-8**. 2004. 78 f. Dissertação (Mestrado em Sensoriamento Remoto) — Universidade Federal do Rio Grande [do Sul, Porto Alegre, 2004.](http://glossary.ametsoc.org/wiki/Fog)

ANABOR, V. **Sistemas Convectivos de Mesoescala no Sul da América do Sul: Propagação em Série Contra o Escoamento em Baixos Níveis**. 2008. 78 f. Tese (Doutorado em Física) — Universidade Federal de Santa Maria, Santa Maria, 2008.

ANABOR, V.; FERREIRA, V. Sistemas convectivos de mesoescala: serão todos CCMs? In: CONGRESSO BRASILEIRO DE METEOROLOGIA, 17., 2012, Gramado. **Anais eletrônicos...** São Paulo: Sociedade Brasileira de Meteorologia, 2012. Acesso em: 10/4/2015. Disponível em: <http://www.sbmet.org.br/cbmet2012/pdfs/64ZA.pdf>.

ARIS, R. **Vectors, tensors, and the basic equations of fluid mechanics**. New York: Dover Publications, 1989. 286 p.

COTTON, W. R.; ANTHES, R. A. **Storm and Cloud Dynamics**. San Diego: Academic Press, 1989. v. 44. 883 p. (International Geophysics Series, v. 44).

DJURIC, D. Kinematics. In: ´ . **Weather analysis**. New Jersey: Prentice Hall, 1994. cap. 4, p. 50–68.

<span id="page-26-1"></span>FEDOROVA, N. **Meteorologia sinótica**. Pelotas: Editora e Gráfica Universitária - UFPel, 1999. v. 1, 256 p.

<span id="page-26-2"></span>FUJITA, T. T. Tornadoes and downbursts in the context of generalized planetary scales. **Journal of the Atmospheric Sciences**, v. 38, n. 8, p. 1511–1534, 1981.

<span id="page-26-3"></span>HALLIDAY, D.; RESNICK, R.; WALKER, J. **Fundamentos da Física**: Gravitação, ondas e termodinâmica. 8. ed. Rio de Janeiro: Livros Técnicos e Científicos S.A., 2008. v. 2, 296 p.

<span id="page-26-7"></span>JANJIC, Z. I. Nonsingular implementation of the mellor–yamada level 2.5 scheme in the ´ ncep meso model. **NCEP office note**, v. 437, p. 61, 2002.

MINTEGUI, J. M. **Avaliação das características multicamada de eventos de neve no sul do Brasil**. 2014. 30 f. Monografia (Trabalho de Conclusão de Curso) — Curso de Graduação em Meteorologia, Universidade Federal de Santa Maria, Santa Maria, 2014.

MMM–UCAR. **THE WEATHER RESEARCH & FORECASTING MODEL**: Home. Boulder, 2015. Acesso em 06 abr. 2015. Disponível em: <http://wrf-model.org/>.

<span id="page-26-5"></span>MONIN, A. S.; YAGLOM, A. M. **Statistical fluid mechanics**: Mechanics of turbulence. London: Dover Publications, 2007. v. 1, 769 p.

<span id="page-26-6"></span><span id="page-26-4"></span>PUHALES, F. S. et al. Analysis of the turbulent kinetic energy budget in the planetary boundary layer by large eddy simulation. In: SYMPOSIUM ON BOUNDARY LAYERS AND TURBULENCE, 19., 2010, Keystone. **Anais eletrônicos...** Boston: American Meteorological Society, 2010. Acesso em: 10/5/2011. Disponível em: <http://ams.confex.com/ams/ 19Ag19BLT9Urban/techprogram/paper\_173113.htm>.

UFSM-PRPGP. UNIVERSIDADE FEDERAL DE SANTA MARIA. PRO-REITORIA DE POS-GRADUAÇÃO E PESQUISA. **Manual de dissertações e teses**: Estrutura e apresentação de monografias, dissertações e teses. Santa Maria, 2015. 88 p. Acesso em 27 ago. 2017. Disponível em: <http://w3.ufsm.br/biblioteca/index.php/sib-ufsm/normas>.

<span id="page-27-0"></span>WYNGAARD, J. C. Boundary-layer modeling. In: NIEUWSTADT, F.; DOP, H. V. (Ed.). **Atmospheric turbulence and air pollution modeling**. Dordrecht: D. Reidel Publishing Company, 1981. ca[p. 3, p. 69–106.](http://w3.ufsm.br/biblioteca/index.php/sib-ufsm/normas)

#### **APÊNDICE A – DEMONSTRAÇÃO DE ALGO**

Algo como apêndice. Nam dui ligula, fringilla a, euismod sodales, sollicitudin vel, wisi. Morbi auctor lorem non justo. Nam lacus libero, pretium at, lobortis vitae, ultricies et, tellus. Donec aliquet, tortor sed accumsan bibendum, erat ligula aliquet magna, vitae ornare odio metus a mi. Morbi ac orci et nisl hendrerit mollis. Suspendisse ut massa. Cras nec ante. Pellentesque a nulla. Cum sociis natoque penatibus et magnis dis parturient montes, nascetur ridiculus mus. Aliquam tincidunt urna. Nulla ullamcorper vestibulum turpis. Pellentesque cursus luctus mauris.

Nulla malesuada porttitor diam. Donec felis erat, congue non, volutpat at, tincidunt tristique, libero. Vivamus viverra fermentum felis. Donec nonummy pellentesque ante. Phasellus adipiscing semper elit. Proin fermentum massa ac quam. Sed diam turpis, molestie vitae, placerat a, molestie nec, leo. Maecenas lacinia. Nam ipsum ligula, eleifend at, accumsan nec, suscipit a, ipsum. Morbi blandit ligula feugiat magna. Nunc eleifend consequat lorem. Sed lacinia nulla vitae enim. Pellentesque tincidunt purus vel magna. Integer non enim. Praesent euismod nunc eu purus. Donec bibendum quam in tellus. Nullam cursus pulvinar lectus. Donec et mi. Nam vulputate metus eu enim. Vestibulum pellentesque felis eu massa.

Quisque ullamcorper placerat ipsum. Cras nibh. Morbi vel justo vitae lacus tincidunt ultrices. Lorem ipsum dolor sit amet, consectetuer adipiscing elit. In hac habitasse platea dictumst. Integer tempus convallis augue. Etiam facilisis. Nunc elementum fermentum wisi. Aenean placerat. Ut imperdiet, enim sed gravida sollicitudin, felis odio placerat quam, ac pulvinar elit purus eget enim. Nunc vitae tortor. Proin tempus nibh sit amet nisl. Vivamus quis tortor vitae risus porta vehicula.

Fusce mauris. Vestibulum luctus nibh at lectus. Sed bibendum, nulla a faucibus semper, leo velit ultricies tellus, ac venenatis arcu wisi vel nisl. Vestibulum diam. Aliquam pellentesque, augue quis sagittis posuere, turpis lacus congue quam, in hendrerit risus eros eget felis. Maecenas eget erat in sapien mattis porttitor. Vestibulum porttitor. Nulla facilisi. Sed a turpis eu lacus commodo facilisis. Morbi fringilla, wisi in dignissim interdum, justo lectus sagittis dui, et vehicula libero dui cursus dui. Mauris tempor ligula sed lacus. Duis cursus enim ut augue. Cras ac magna. Cras nulla. Nulla egestas. Curabitur a leo. Quisque egestas wisi eget nunc. Nam feugiat lacus vel est. Curabitur consectetuer.

Suspendisse vel felis. Ut lorem lorem, interdum eu, tincidunt sit amet, laoreet vitae, arcu. Aenean faucibus pede eu ante. Praesent enim elit, rutrum at, molestie non, nonummy vel, nisl. Ut lectus eros, malesuada sit amet, fermentum eu, sodales cursus, magna. Donec eu purus. Quisque vehicula, urna sed ultricies auctor, pede lorem egestas dui, et convallis elit erat sed nulla. Donec luctus. Curabitur et nunc. Aliquam dolor odio, commodo pretium, ultricies non, pharetra in, velit. Integer arcu est, nonummy in, fermentum faucibus, egestas vel, odio.

Sed commodo posuere pede. Mauris ut est. Ut quis purus. Sed ac odio. Sed vehicula hendrerit sem. Duis non odio. Morbi ut dui. Sed accumsan risus eget odio. In hac habitasse platea dictumst. Pellentesque non elit. Fusce sed justo eu urna porta tincidunt. Mauris felis odio, sollicitudin sed, volutpat a, ornare ac, erat. Morbi quis dolor. Donec pellentesque, erat ac sagittis semper, nunc dui lobortis purus, quis congue purus metus ultricies tellus. Proin et quam. Class aptent taciti sociosqu ad litora torquent per conubia nostra, per inceptos hymenaeos. Praesent sapien turpis, fermentum vel, eleifend faucibus, vehicula eu, lacus.

Pellentesque habitant morbi tristique senectus et netus et malesuada fames ac turpis egestas. Donec odio elit, dictum in, hendrerit sit amet, egestas sed, leo. Praesent feugiat sapien aliquet odio. Integer vitae justo. Aliquam vestibulum fringilla lorem. Sed neque lectus, consectetuer at, consectetuer sed, eleifend ac, lectus. Nulla facilisi. Pellentesque eget lectus. Proin eu metus. Sed porttitor. In hac habitasse platea dictumst. Suspendisse eu lectus. Ut mi mi, lacinia sit amet, placerat et, mollis vitae, dui. Sed ante tellus, tristique ut, iaculis eu, malesuada ac, dui. Mauris nibh leo, facilisis non, adipiscing quis, ultrices a, dui.

Morbi luctus, wisi viverra faucibus pretium, nibh est placerat odio, nec commodo wisi enim eget quam. Quisque libero justo, consectetuer a, feugiat vitae, porttitor eu, libero. Suspendisse sed mauris vitae elit sollicitudin malesuada. Maecenas ultricies eros sit amet ante. Ut venenatis velit. Maecenas sed mi eget dui varius euismod. Phasellus aliquet volutpat odio. Vestibulum ante ipsum primis in faucibus orci luctus et ultrices posuere cubilia Curae; Pellentesque sit amet pede ac sem eleifend consectetuer. Nullam elementum, urna vel imperdiet sodales, elit ipsum pharetra ligula, ac pretium ante justo a nulla. Curabitur tristique arcu eu metus. Vestibulum lectus. Proin mauris. Proin eu nunc eu urna hendrerit faucibus. Aliquam auctor, pede consequat laoreet varius, eros tellus scelerisque quam, pellentesque hendrerit ipsum dolor sed augue. Nulla nec lacus.

Suspendisse vitae elit. Aliquam arcu neque, ornare in, ullamcorper quis, commodo eu, libero. Fusce sagittis erat at erat tristique mollis. Maecenas sapien libero, molestie et, lobortis in, sodales eget, dui. Morbi ultrices rutrum lorem. Nam elementum ullamcorper leo. Morbi dui. Aliquam sagittis. Nunc placerat. Pellentesque tristique sodales est. Maecenas imperdiet lacinia velit. Cras non urna. Morbi eros pede, suscipit ac, varius vel, egestas non, eros. Praesent malesuada, diam id pretium elementum, eros sem dictum tortor, vel consectetuer odio sem sed wisi.

#### **ANEXO A – ALGO INTERESSANTE QUE ALGUÉM FEZ**

Algo como anexo. Nam dui ligula, fringilla a, euismod sodales, sollicitudin vel, wisi. Morbi auctor lorem non justo. Nam lacus libero, pretium at, lobortis vitae, ultricies et, tellus. Donec aliquet, tortor sed accumsan bibendum, erat ligula aliquet magna, vitae ornare odio metus a mi. Morbi ac orci et nisl hendrerit mollis. Suspendisse ut massa. Cras nec ante. Pellentesque a nulla. Cum sociis natoque penatibus et magnis dis parturient montes, nascetur ridiculus mus. Aliquam tincidunt urna. Nulla ullamcorper vestibulum turpis. Pellentesque cursus luctus mauris.

Nulla malesuada porttitor diam. Donec felis erat, congue non, volutpat at, tincidunt tristique, libero. Vivamus viverra fermentum felis. Donec nonummy pellentesque ante. Phasellus adipiscing semper elit. Proin fermentum massa ac quam. Sed diam turpis, molestie vitae, placerat a, molestie nec, leo. Maecenas lacinia. Nam ipsum ligula, eleifend at, accumsan nec, suscipit a, ipsum. Morbi blandit ligula feugiat magna. Nunc eleifend consequat lorem. Sed lacinia nulla vitae enim. Pellentesque tincidunt purus vel magna. Integer non enim. Praesent euismod nunc eu purus. Donec bibendum quam in tellus. Nullam cursus pulvinar lectus. Donec et mi. Nam vulputate metus eu enim. Vestibulum pellentesque felis eu massa.

Quisque ullamcorper placerat ipsum. Cras nibh. Morbi vel justo vitae lacus tincidunt ultrices. Lorem ipsum dolor sit amet, consectetuer adipiscing elit. In hac habitasse platea dictumst. Integer tempus convallis augue. Etiam facilisis. Nunc elementum fermentum wisi. Aenean placerat. Ut imperdiet, enim sed gravida sollicitudin, felis odio placerat quam, ac pulvinar elit purus eget enim. Nunc vitae tortor. Proin tempus nibh sit amet nisl. Vivamus quis tortor vitae risus porta vehicula.

Fusce mauris. Vestibulum luctus nibh at lectus. Sed bibendum, nulla a faucibus semper, leo velit ultricies tellus, ac venenatis arcu wisi vel nisl. Vestibulum diam. Aliquam pellentesque, augue quis sagittis posuere, turpis lacus congue quam, in hendrerit risus eros eget felis. Maecenas eget erat in sapien mattis porttitor. Vestibulum porttitor. Nulla facilisi. Sed a turpis eu lacus commodo facilisis. Morbi fringilla, wisi in dignissim interdum, justo lectus sagittis dui, et vehicula libero dui cursus dui. Mauris tempor ligula sed lacus. Duis cursus enim ut augue. Cras ac magna. Cras nulla. Nulla egestas. Curabitur a leo. Quisque egestas wisi eget nunc. Nam feugiat lacus vel est. Curabitur consectetuer.

Suspendisse vel felis. Ut lorem lorem, interdum eu, tincidunt sit amet, laoreet vitae, arcu. Aenean faucibus pede eu ante. Praesent enim elit, rutrum at, molestie non, nonummy vel, nisl. Ut lectus eros, malesuada sit amet, fermentum eu, sodales cursus, magna. Donec eu purus. Quisque vehicula, urna sed ultricies auctor, pede lorem egestas dui, et convallis elit erat sed nulla. Donec luctus. Curabitur et nunc. Aliquam dolor odio, commodo pretium, ultricies non, pharetra in, velit. Integer arcu est, nonummy in, fermentum faucibus, egestas vel, odio.

Sed commodo posuere pede. Mauris ut est. Ut quis purus. Sed ac odio. Sed vehicula hendrerit sem. Duis non odio. Morbi ut dui. Sed accumsan risus eget odio. In hac habitasse platea dictumst. Pellentesque non elit. Fusce sed justo eu urna porta tincidunt. Mauris felis odio, sollicitudin sed, volutpat a, ornare ac, erat. Morbi quis dolor. Donec pellentesque, erat ac sagittis semper, nunc dui lobortis purus, quis congue purus metus ultricies tellus. Proin et quam. Class aptent taciti sociosqu ad litora torquent per conubia nostra, per inceptos hymenaeos. Praesent sapien turpis, fermentum vel, eleifend faucibus, vehicula eu, lacus.

Pellentesque habitant morbi tristique senectus et netus et malesuada fames ac turpis egestas. Donec odio elit, dictum in, hendrerit sit amet, egestas sed, leo. Praesent feugiat sapien aliquet odio. Integer vitae justo. Aliquam vestibulum fringilla lorem. Sed neque lectus, consectetuer at, consectetuer sed, eleifend ac, lectus. Nulla facilisi. Pellentesque eget lectus. Proin eu metus. Sed porttitor. In hac habitasse platea dictumst. Suspendisse eu lectus. Ut mi mi, lacinia sit amet, placerat et, mollis vitae, dui. Sed ante tellus, tristique ut, iaculis eu, malesuada ac, dui. Mauris nibh leo, facilisis non, adipiscing quis, ultrices a, dui.

Morbi luctus, wisi viverra faucibus pretium, nibh est placerat odio, nec commodo wisi enim eget quam. Quisque libero justo, consectetuer a, feugiat vitae, porttitor eu, libero. Suspendisse sed mauris vitae elit sollicitudin malesuada. Maecenas ultricies eros sit amet ante. Ut venenatis velit. Maecenas sed mi eget dui varius euismod. Phasellus aliquet volutpat odio. Vestibulum ante ipsum primis in faucibus orci luctus et ultrices posuere cubilia Curae; Pellentesque sit amet pede ac sem eleifend consectetuer. Nullam elementum, urna vel imperdiet sodales, elit ipsum pharetra ligula, ac pretium ante justo a nulla. Curabitur tristique arcu eu metus. Vestibulum lectus. Proin mauris. Proin eu nunc eu urna hendrerit faucibus. Aliquam auctor, pede consequat laoreet varius, eros tellus scelerisque quam, pellentesque hendrerit ipsum dolor sed augue. Nulla nec lacus.

Suspendisse vitae elit. Aliquam arcu neque, ornare in, ullamcorper quis, commodo eu, libero. Fusce sagittis erat at erat tristique mollis. Maecenas sapien libero, molestie et, lobortis in, sodales eget, dui. Morbi ultrices rutrum lorem. Nam elementum ullamcorper leo. Morbi dui. Aliquam sagittis. Nunc placerat. Pellentesque tristique sodales est. Maecenas imperdiet lacinia velit. Cras non urna. Morbi eros pede, suscipit ac, varius vel, egestas non, eros. Praesent malesuada, diam id pretium elementum, eros sem dictum tortor, vel consectetuer odio sem sed wisi.

Nam dui ligula, fringilla a, euismod sodales, sollicitudin vel, wisi. Morbi auctor lorem non justo. Nam lacus libero, pretium at, lobortis vitae, ultricies et, tellus. Donec aliquet, tortor sed accumsan bibendum, erat ligula aliquet magna, vitae ornare odio metus a mi. Morbi ac orci et nisl hendrerit mollis. Suspendisse ut massa. Cras nec ante. Pellentesque a nulla. Cum sociis natoque penatibus et magnis dis parturient montes, nascetur ridiculus Gráfico A.1 – Orientações para a lombada do trabalho.

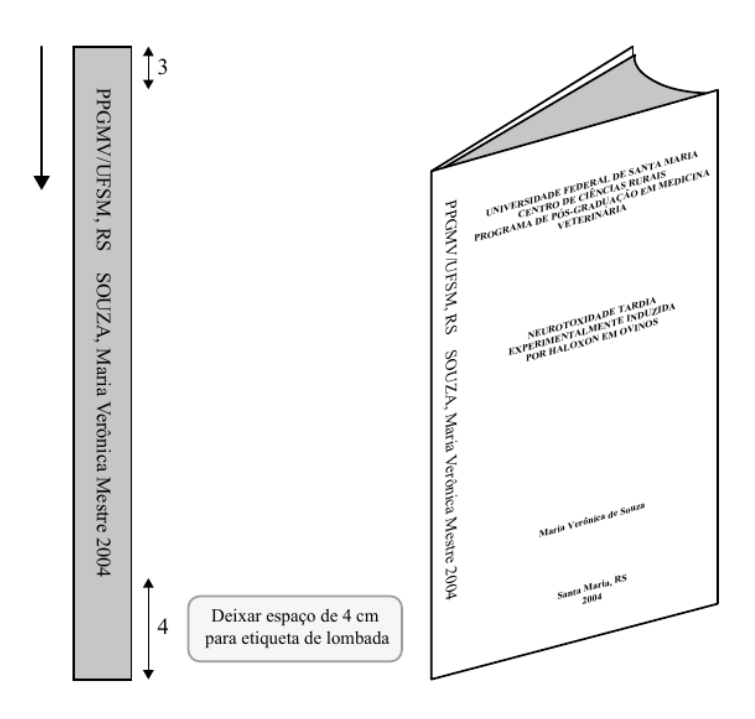

Fonte: Adaptado de UFSM-PRPGP (2015).

mus. Aliquam tincidunt urna. Nulla ullamcorper vestibulum turpis. Pellentesque cursus luctus mauris.

Nulla malesuada porttitor diam. Donec felis erat, congue non, volutpat at, tincidunt tristique, libero. Vivamus viverra fermentum felis. Donec nonummy pellentesque ante. Phasellus adipiscing semper elit. Proin fermentum massa ac quam. Sed diam turpis, molestie vitae, placerat a, molestie nec, leo. Maecenas lacinia. Nam ipsum ligula, eleifend at, accumsan nec, suscipit a, ipsum. Morbi blandit ligula feugiat magna. Nunc eleifend consequat lorem. Sed lacinia nulla vitae enim. Pellentesque tincidunt purus vel magna. Integer non enim. Praesent euismod nunc eu purus. Donec bibendum quam in tellus. Nullam cursus pulvinar lectus. Donec et mi. Nam vulputate metus eu enim. Vestibulum pellentesque felis eu massa.

Quisque ullamcorper placerat ipsum. Cras nibh. Morbi vel justo vitae lacus tincidunt ultrices. Lorem ipsum dolor sit amet, consectetuer adipiscing elit. In hac habitasse platea dictumst. Integer tempus convallis augue. Etiam facilisis. Nunc elementum fermentum wisi. Aenean placerat. Ut imperdiet, enim sed gravida sollicitudin, felis odio placerat quam, ac pulvinar elit purus eget enim. Nunc vitae tortor. Proin tempus nibh sit amet nisl. Vivamus quis tortor vitae risus porta vehicula.

Fusce mauris. Vestibulum luctus nibh at lectus. Sed bibendum, nulla a faucibus semper, leo velit ultricies tellus, ac venenatis arcu wisi vel nisl. Vestibulum diam. Aliquam pellentesque, augue quis sagittis posuere, turpis lacus congue quam, in hendrerit risus eros eget felis. Maecenas eget erat in sapien mattis porttitor. Vestibulum porttitor. Nulla facilisi.

Sed a turpis eu lacus commodo facilisis. Morbi fringilla, wisi in dignissim interdum, justo lectus sagittis dui, et vehicula libero dui cursus dui. Mauris tempor ligula sed lacus. Duis cursus enim ut augue. Cras ac magna. Cras nulla. Nulla egestas. Curabitur a leo. Quisque egestas wisi eget nunc. Nam feugiat lacus vel est. Curabitur consectetuer.

Suspendisse vel felis. Ut lorem lorem, interdum eu, tincidunt sit amet, laoreet vitae, arcu. Aenean faucibus pede eu ante. Praesent enim elit, rutrum at, molestie non, nonummy vel, nisl. Ut lectus eros, malesuada sit amet, fermentum eu, sodales cursus, magna. Donec eu purus. Quisque vehicula, urna sed ultricies auctor, pede lorem egestas dui, et convallis elit erat sed nulla. Donec luctus. Curabitur et nunc. Aliquam dolor odio, commodo pretium, ultricies non, pharetra in, velit. Integer arcu est, nonummy in, fermentum faucibus, egestas vel, odio.

Sed commodo posuere pede. Mauris ut est. Ut quis purus. Sed ac odio. Sed vehicula hendrerit sem. Duis non odio. Morbi ut dui. Sed accumsan risus eget odio. In hac habitasse platea dictumst. Pellentesque non elit. Fusce sed justo eu urna porta tincidunt. Mauris felis odio, sollicitudin sed, volutpat a, ornare ac, erat. Morbi quis dolor. Donec pellentesque, erat ac sagittis semper, nunc dui lobortis purus, quis congue purus metus ultricies tellus. Proin et quam. Class aptent taciti sociosqu ad litora torquent per conubia nostra, per inceptos hymenaeos. Praesent sapien turpis, fermentum vel, eleifend faucibus, vehicula eu, lacus.

Pellentesque habitant morbi tristique senectus et netus et malesuada fames ac turpis egestas. Donec odio elit, dictum in, hendrerit sit amet, egestas sed, leo. Praesent feugiat sapien aliquet odio. Integer vitae justo. Aliquam vestibulum fringilla lorem. Sed neque lectus, consectetuer at, consectetuer sed, eleifend ac, lectus. Nulla facilisi. Pellentesque eget lectus. Proin eu metus. Sed porttitor. In hac habitasse platea dictumst. Suspendisse eu lectus. Ut mi mi, lacinia sit amet, placerat et, mollis vitae, dui. Sed ante tellus, tristique ut, iaculis eu, malesuada ac, dui. Mauris nibh leo, facilisis non, adipiscing quis, ultrices a, dui.

Morbi luctus, wisi viverra faucibus pretium, nibh est placerat odio, nec commodo wisi enim eget quam. Quisque libero justo, consectetuer a, feugiat vitae, porttitor eu, libero. Suspendisse sed mauris vitae elit sollicitudin malesuada. Maecenas ultricies eros sit amet ante. Ut venenatis velit. Maecenas sed mi eget dui varius euismod. Phasellus aliquet volutpat odio. Vestibulum ante ipsum primis in faucibus orci luctus et ultrices posuere cubilia Curae; Pellentesque sit amet pede ac sem eleifend consectetuer. Nullam elementum, urna vel imperdiet sodales, elit ipsum pharetra ligula, ac pretium ante justo a nulla. Curabitur tristique arcu eu metus. Vestibulum lectus. Proin mauris. Proin eu nunc eu urna hendrerit faucibus. Aliquam auctor, pede consequat laoreet varius, eros tellus scelerisque quam, pellentesque hendrerit ipsum dolor sed augue. Nulla nec lacus.

Suspendisse vitae elit. Aliquam arcu neque, ornare in, ullamcorper quis, commodo eu, libero. Fusce sagittis erat at erat tristique mollis. Maecenas sapien libero, molestie et, lobortis in, sodales eget, dui. Morbi ultrices rutrum lorem. Nam elementum ullamcorper leo. Morbi dui. Aliquam sagittis. Nunc placerat. Pellentesque tristique sodales est. Maecenas imperdiet lacinia velit. Cras non urna. Morbi eros pede, suscipit ac, varius vel, egestas non, eros. Praesent malesuada, diam id pretium elementum, eros sem dictum tortor, vel consectetuer odio sem sed wisi.